## **Методические рекомендации**

Уникальный программный ключ:<br>08303348461c60608238Me918A3HAM2AQAQDF<del>AHU3AUUULCAM</del>OCTOЯТЕЛЬНОЙ РАботы обучающихся 08303ad8de1c60b987361de7085acb509ac3da143f415362ffaf0ee37e73fa19

Самостоятельная работа – важная часть курса, позволяющая студентам не только полноценно освоить материал изучаемого курса, но и сформировать умения и навыки работы с информацией, помогающая развивать у студентов аналитические способности.

Самостоятельная работа студентов предполагает:

 $\Box$ работу с лекционным материалом и подготовку к семинарским занятиям;

 $\Box$ выполнение заданий для самостоятельной работы, способствующих решению учебных задач;

 $\Box$ проведение мини-исследований;

 $\Box$ выполнение творческих заданий;

 $\Box$ экспертизу продуктов педагогической деятельности;

П подготовку к индивидуальным консультациям и коллоквиумам.

Самостоятельная работа организуется в соответствии с программой дисциплины и методическими рекомендациями.

Направления самостоятельной работы:

 $\Box$ изучение необходимой педагогической информации, ее анализ, интерпретация и адаптация в собственной деятельности;

 $\Box$ выполнение индивидуальных и коллективных заданий нормативного, исследовательского и творческого характера.

На распределение учебного времени и выбор технологии обучения при изучении тематических разделов влияют:

 $\Box$ подготовка студентов к восприятию материала;

 $\Box$ характер вопроса или проблемы, подлежащих изучению, по объему информации и сложности усвоения;

 $\Box$ сложность отрабатываемых педагогических умений;

 $\Box$ трудоемкость необходимой познавательной и учебной деятельности;

 $\Box$ наличие учебных средств;

 $\Box$ профессиональная направленность студентов, обучающихся на разных факультетах.

В курсе планируются различные виды самостоятельной работы: конспектирование, реферирование, рецензирование литературы, написание эссе, разработка майнд-карт, опросников, онлайн-викторин с помощью

сервиса Kahoot!, создание коротких видео с помощью сервиса Quik. Виды самостоятельной работы выбираются преподавателем в зависимости от подготовленности группы.

## **Примерные задания для самостоятельной работы**

1. Работа с материалами онлайн-курса «Как стать наставником проекта» <https://www.lektorium.tv/tutor> Составить майнд-карты по следующим модулям данного онлайн-курса: Модуль 6. Работа с командой проекта. Модуль 7. Инструменты и методики проектной работы. Организация процесса. Модуль 9. Педагогический фокус в работе наставника.

2. Разработать психологический портрет наставника.

3. Подобрать пакет диагностических методик, позволяющих выявить склонность к наставничеству.

4. Составить опросник в Google форме для исследования отношения одногруппников к наставничеству.

| ◡.<br>эанолиты таолицу о разпоборазии видов наставии тества. |             |          |              |
|--------------------------------------------------------------|-------------|----------|--------------|
| Виды                                                         | Характерные | Решаемые | Преимущества |
| наставничества                                               | признаки    | задачи   |              |
|                                                              |             |          |              |

5. Заполнить таблицу о разнообразии видов наставничества:

6. Заполнить таблицу о разнообразии техник и инструментов наставничества:

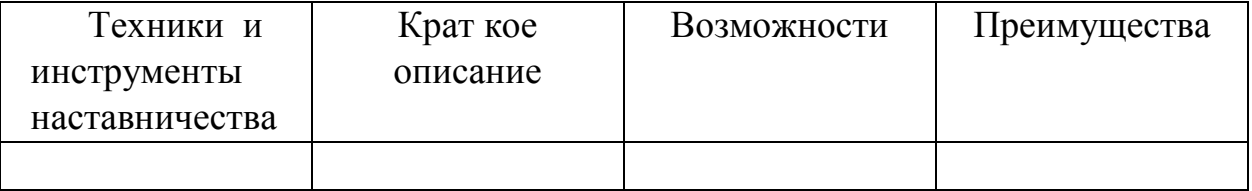

7. Подготовиться с использованием материалов сети интернет и пособия Кан-Калика В.А. «Учителю о педагогическом общении» к проведению на занятии тренинга «Основы общения наставника с воспитанником».

8. Написать эссе. Примерные темы: «Какой я был бы наставник», «Роль наставника в моей жизни», «Наставничество в XXI веке: ценности и содержание деятельности».

9. Разработать тесты к каждой из тем курса с помощью сервиса дидактических игр Kahoot!<https://kahoot.com/schools/>

Сделать видеоклип с рассказом о ярком примере наставничества с помощью сервиса Quik <https://apps.apple.com/app/applestore/id694164275?ls=1>